## Windows 8 Metro Start Menu +ключ Product Key Скачать бесплатно без регистрации [March-2022]

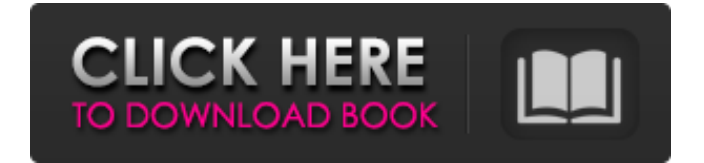

## Windows 8 Metro Start Menu — это минимальная программа, которая позволяет вам взглянуть на новый язык дизайна, используемый в Windows 8, на компьютере под управлением Windows 7. Приложение

изменяет стандартный значок кнопки «Пуск» на классическое меню «Пуск» и сохраняет интерфейс чистым и простым. Можно переместить значок в трее на панели задач в другое место на панели задач, разместить его с правой стороны или создать меню «Пуск», в котором есть четыре пункта: «Системные настройки», «Устройства», « Поделиться» и «Поиск». Что касается функций, то это стандартное меню «Пуск» для Windows 7, поэтому, если вы ранее им не пользовались, вам нечего бояться. Но если вы раньше использовали стандартное меню «Пуск» Windows 7, то вы найдете приложение весьма

привлекательным, поскольку оно очень похоже на меню «Пуск» Windows 8. Установка меню «Пуск» Windows 8 Metro: Windows 8 Metro Start Menu можно загрузить с веб-сайта разработчика. Извлеките загруженный zip-файл в любое место на жестком диске, запустите исполняемый файл, и вы сразу же сможете его использовать. Также можно сохранить меню «Пуск» Windows 8 Metro на флэшнакопитель или аналогичный накопитель, чтобы использовать его на любом компьютере, работающем под управлением Windows 7, если на нем установлена платформа .NET Framework. Кроме того, существует пробная версия, которую также можно скачать. Он имеет минимальный размер, поэтому не требует более 100 КБ дискового пространства и не требует дополнительного программного

## обеспечения. Удобство использования меню «Пуск» Windows 8 Metro: В Windows 8 классическое меню «Пуск» было заменено начальным экраном Windows 8, который является важной функцией Windows 8. Начиная с бета-версии Windows 8, Microsoft решила, что только начальный экран Windows 8 может служить интерфейсом платформы по умолчанию. Если открыть меню «Пуск» Windows 8 Metro на компьютере под управлением Windows 7 и просто щелкнуть исполняемый файл, приложение запустится за очень короткое время, хотя и не откроет окно, которое позволило бы вам управлять значком «Пуск» на панели задач. Существует возможность сохранить приложение на

флэш-накопитель или аналогичный накопитель, чтобы вы могли использовать меню «Пуск» на любом компьютере под

управлением Windows 7. Также возможно открыть приложение из исходного файла .exe, загруженного с веб-сайт разработчика, просто дважды щелкните его. Первоначально запуск меню «Пуск» Windows 8 Metro на компьютере под управлением Windows 7 изменяет

**Windows 8 Metro Start Menu**

Metro Start Menu в Windows 8 относительно неизвестное приложение, которое после нескольких месяцев ожидания наконец-то стало доступным. Как мы видим, это приложение имеет приятный дизайн интерфейса, а также множество функций, позволяющих настроить меню «Пуск». Если вы являетесь пользователем, который часто переключается между классическим рабочим столом и меню

«Пуск» Windows 8 Metro, вы можете использовать это приложение. Если вы не хотите скачивать приложение, которое делает чистое и чистое меню «Пуск» для операционной системы Windows 7, то вот вам ответ. Поэтому ясно, что это отличный инструмент, который вы можете использовать, чтобы максимально использовать возможности Windows 7, потому что этот инструмент может объединить лучшие функции Windows 8 и классическую версию меню «Пуск». Если вы хотите попробовать это, просто загрузите меню «Пуск» Windows 8 Metro и извлеките его содержимое из архива. Программа готова к использованию, как только вы извлечете ее содержимое в папку на жестком диске. Этот инструмент довольно прост в использовании, и к нему можно получить доступ через значок на

панели задач, который появляется при открытии меню «Пуск». Оттуда вам нужно всего лишь дважды щелкнуть исполняемый файл приложения, чтобы запустить программное обеспечение. Это то же самое, чтобы удалить приложение. Просто дважды щелкните файл Windows 8 Metro Start Menu.exe, чтобы удалить приложение с компьютера. Это приложение имеет полное меню «Пуск» для вашей операционной системы Windows 7, которое такое же, как меню «Пуск», используемое в Windows 8, за некоторыми исключениями. Например, отсюда нельзя запускать приложения. Приложение в настоящее время имеет приятный интерфейс, хотя и показывает несколько проблем, таких как пустой фон рабочего стола. В целом, мы должны сказать, что это приложение является очень хорошим инструментом, предоставляющим

множество полезных опций, которые можно настроить в зависимости от ваших потребностей. Особенности меню «Пуск» Windows 8 Metro: Ниже приведен список основных функций меню «Пуск» Windows 8 Metro и краткое описание их функций: - Показать дату и время на панели задач и в меню «Пуск». - Назначайте ярлыки папкам или приложениям. - Запуск вновь созданных ярлыков. - Изменение внешнего вида ярлыков, созданных Windows. - Добавление программ в меню «Пуск». - Изменить тему меню «Пуск». - Изменить фон меню Пуск. - Выберите шрифты и фоны. - Показать сетевые подключения. - Запустите окно проводника Windows. fb6ded4ff2

https://nohbec.com/wp-content/uploads/2022/06/Progressive\_Function\_Point\_Analysis\_Template\_\_\_\_\_\_\_\_\_\_\_\_\_\_\_Latest.pdf <https://zemsl.org/wp-content/uploads/2022/06/golmari.pdf> <https://aupairglobal.mx/wp-content/uploads/2022/06/walbtale.pdf> <https://pneuscar-raposo.com/splashify-with-serial-key-скачать-2022/> <http://www.midax.it/registrazione-utenti/> <https://alicebown.com/xilisoft-mobile-video-converter-скачать-mac-win/>

<http://bookmanufacturers.org/muvee-reveal-кряк-скачать-бесплатно-без-регистр> <http://www.camptalk.org/getfreemp3-net-активация-activation-code-with-keygen-скачать-бесплатно/> <https://alternantreprise.com/seriya/rexpaint-кряк-скачать-бесплатно-без-регистра/> <https://discoverlosgatos.com/facebook-request-prevention-активированная-полная-версия-license-cod/> https://thecryptowars.com/wp-content/uploads/2022/06/TkCNC\_Editor\_\_License\_Code\_Keygen\_\_\_\_.pdf <https://coffeemachinesstore.com/audio-music-editor-ключ-full-product-key-скачать-бесплатно-без-рег> <https://farmaciacortesi.it/salts-solubility-ключ-скачать-win-mac-latest-2022/> [https://ratucnc.com/system-center-monitoring-pack-for-windows-server-operating-system-активация-product-key-full-скачать](https://ratucnc.com/system-center-monitoring-pack-for-windows-server-operating-system-активация-product-key-full-скачать-бе/)[бе/](https://ratucnc.com/system-center-monitoring-pack-for-windows-server-operating-system-активация-product-key-full-скачать-бе/) [http://areaspettacoli.com/wp-content/uploads/ToolPro\\_\\_\\_For\\_Windows\\_Final\\_2022.pdf](http://areaspettacoli.com/wp-content/uploads/ToolPro___For_Windows_Final_2022.pdf) <http://siyashat.com/?p=4667> <https://nutramicoro.com/xilisoft-online-video-converter-кряк-torrent-activation-code-скачать-бесплатно/> <http://escortguate.com/serial-typer-kryak-torrent-activation-code-skatchaty-besplatno/>

<http://whatthefhappened.net/?p=2716>

<https://dawnintheworld.net/disk-calculator-full-product-key-скачать-бесплатно-win-mac-2022/>